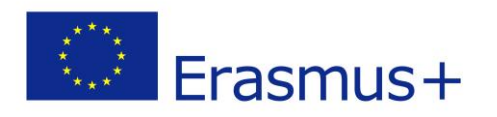

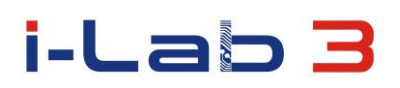

### Innovation Laboratories in the Development of Competences of Special Pedagogy Teachers and People with Special Educational Needs

# project number: 2014-1-PL01-KA202-003428

### **SCENARIO**

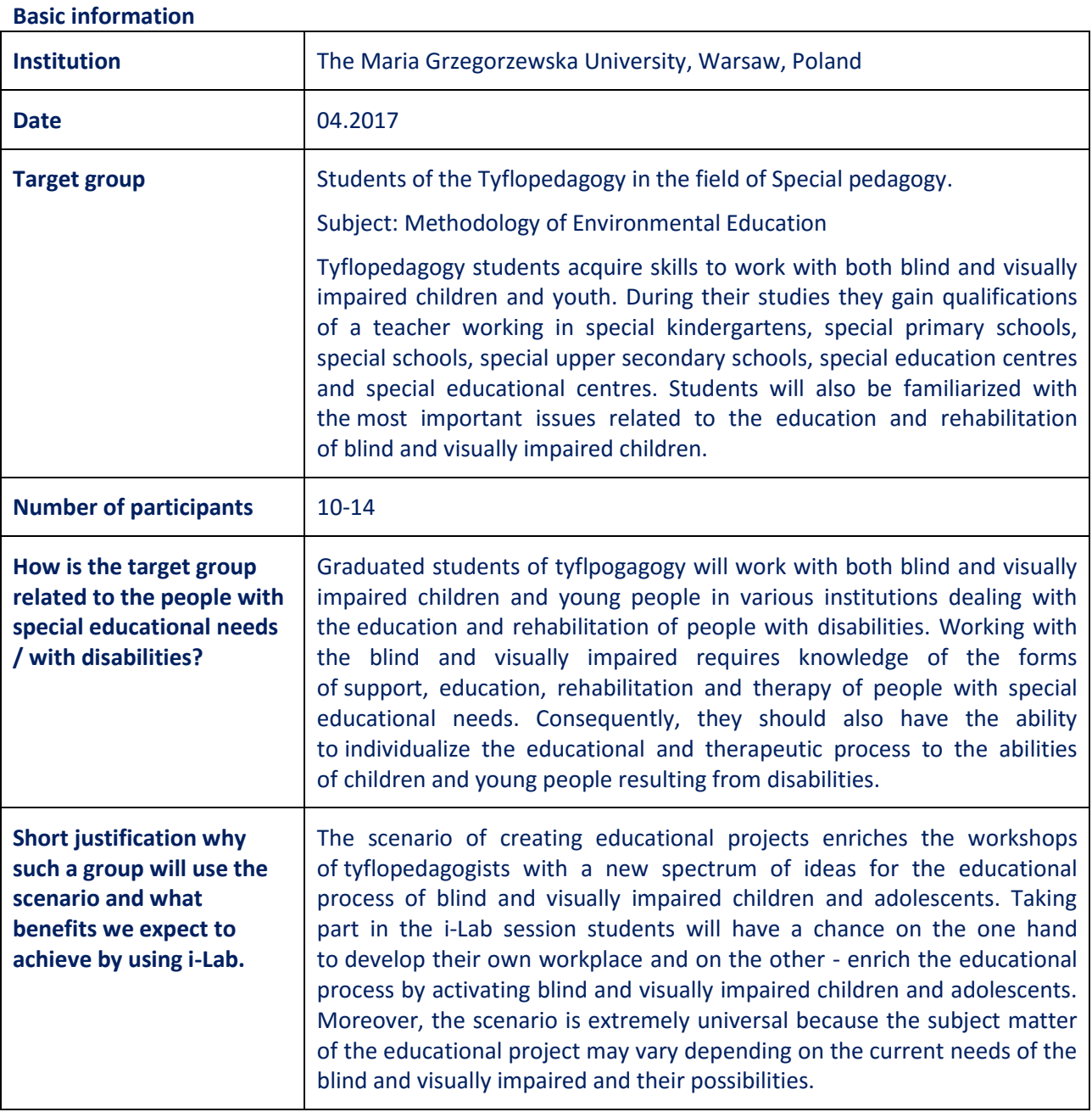

1

![](_page_1_Picture_0.jpeg)

![](_page_1_Picture_1.jpeg)

#### **A brief presentation of i-Lab**

![](_page_1_Picture_205.jpeg)

![](_page_2_Picture_0.jpeg)

![](_page_2_Picture_1.jpeg)

#### **The scenario**

![](_page_2_Picture_191.jpeg)

# **Didactic process**

![](_page_2_Picture_192.jpeg)

![](_page_3_Picture_0.jpeg)

![](_page_3_Picture_1.jpeg)

![](_page_3_Picture_213.jpeg)

# **Methods and material used during the implementation of the scenario:**

![](_page_3_Picture_214.jpeg)

![](_page_4_Picture_0.jpeg)

![](_page_4_Picture_1.jpeg)

![](_page_4_Picture_219.jpeg)

# **Benefits for Participants**

![](_page_4_Picture_220.jpeg)

![](_page_5_Picture_0.jpeg)

![](_page_5_Picture_1.jpeg)

![](_page_5_Picture_182.jpeg)

![](_page_5_Picture_183.jpeg)

#### **The scenario is the result of the project:**

#### *Innovation Laboratories in the Development of Competences of Special Pedagogy Teachers and People with Special Educational Needs*

Project implement in "Erasmus +" program Action KA2 – Cooperation for Innovation and the exchange of good practices Strategic Partnership for vocational and education training Project No: 2014-1-PL01-KA202-003428

**The European Commission and Polish National Agency cannot be held responsible for any use which may be made of the information contained therein.**